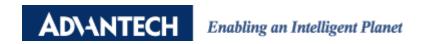

## **Advantech AE Technical Share Document**

| Date     | 2015 / 04 / 09                                                      | SR#        | 1-2046588519 |
|----------|---------------------------------------------------------------------|------------|--------------|
| Category | ■FAQ □SOP                                                           | Related OS | N/A          |
| Abstract | ADAM-60XX and ADAM-62XX_Host idle timeout and connection limitation |            |              |
| Keyword  | ADAM-60XX, ADAM-62XX, Host idle timeout, Connection number          |            |              |
| Related  | ADAM-60XX and ADAM-62XX                                             |            |              |
| Product  |                                                                     |            |              |

## **■** Problem Description:

This document describes the function of host idle timeout on ADAM-60XX and ADAM-62XX series.

## **■** Brief Solution - Step by Step:

If want to access data from ADAM-6000 series via internet , there is one point important and must know , ADAM-6000 series modules only allow 8 connections , it means 8 host computers can access data at the same time , if access data via internet , because the communication quality is not 100 % good , so the connection will not always success , if failure , the connection on ADAM-6000 series will not be released immediately , it will be released after TCP/IP timeout , the default timeout is more than 12 minutes , and if communication failure over 8 times , then you won't connect to modules anymore before timeout , you must wait for the ADAM-6000 release one connection .

The solution is we can set the host idle time in utility, the module will detect the connection is under communicating or not, if not, then over the host idle time, module will release the connection automatically.

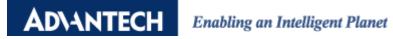

| Information Network     | RS-485/WDT   Stream   Password   Firmware   Peer to Peer                                          | r/Event   Access Control |
|-------------------------|---------------------------------------------------------------------------------------------------|--------------------------|
| Network Setting         |                                                                                                   |                          |
| MAC Address:            | 00-D0-C9-F2-F1-6F                                                                                 | Apply change             |
| IP Address:             | 10.0.0.1                                                                                          | Wireless setting         |
| Subnet Address:         | 255.0.0.0                                                                                         |                          |
| Default Gateway:        | 0.0.0.0                                                                                           |                          |
| Host Idle (Timeout):    | 720 second (s)                                                                                    |                          |
|                         | Note:<br>The 'Host Idle' will affect TCP connection.<br>Please make sure the value is applicable. |                          |
| Application Network Se  | tting                                                                                             |                          |
| Datastream Port (Defaul |                                                                                                   |                          |
| P2P/GCL Port (Default:  | 1025): Apply                                                                                      |                          |
| ▼ Network Diagnostic    | (Default:On) Apply                                                                                |                          |
|                         |                                                                                                   |                          |